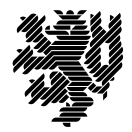

**BERGISCHE UNIVERSITÄT WUPPERTAL** 

Prof. Dr. Hans-Jürgen Buhl Praktische Informatik/Numerik

Fachbereich C Mathematik und Naturwissenschaften, Mathematik und Informatik

E-MAIL buhl@math.uni-wuppertal.de

WWW www.math.uni-wuppertal.de/~buhl

DATUM 23. Oktober 2013

## **generische Programmierung**

**WS 2013/2014 – Übungsblatt 1 Ausgabe: 22. Oktober 2013**

**Abgabe bis 31. Oktober 2013 an:** *[kheidsch@studs.math.uni-wuppertal.de](mailto:kheidsch@studs.math.uni-wuppertal.de))*

## **Aufgabe 1.** *geomMittel2*

Schreiben Sie eine Template-Funktion

**template** <**typename** T1 , **typename** T2> **double** geomMittel2 ( **const** T1& a , **const** T2& b ) ;

zur Berechnung des geometrischen Mittels

[\(http://de.wikipedia.org/wiki/Geometrisches\\_Mittel\)](http://de.wikipedia.org/wiki/Geometrisches_Mittel)

von zwei Parametern eventuell unterschiedlichen Typs.

Welchen Requirements sollten T1 und T2 genügen, um eine geeignete Instanz von geomMittel2 erzeugen zu können?

Schreiben Sie eine analog zu der Dokumentation der STL-Algorithmen [\(http://www.sgi.com/tech/stl/max.html\)](http://www.sgi.com/tech/stl/max.html) aufgebaute Dokumentation Ihres generischen Algorithmus.

**Aufgabe 2.** *Testrahmenprogramm*

Testen Sie die generische Funktion geomMittel2(.,.) aus Aufgabe 1 ausgiebig in einem geeigneten Testrahmenprogramm.

Schreiben Sie ein Testprotokoll.

**Aufgabe 3.** *Testkonzeption*

Begründen Sie die Auswahl der Testfälle, die Sie in Aufgabe 2 benutzt haben. Welches Testverfahren [\(http://de.wikipedia.org/wiki/Modultest\)](http://de.wikipedia.org/wiki/Modultest) haben Sie benutzt?

## **Aufgabe 4.** *Dokumentation der STL*

Vergleichen Sie die Dokumentation der generischen Funktion max(.,.) in der C++11- **Standarddokumentation** 

[http://www.open-std.org/jtc1/sc22/wg21/docs/papers/2011/n3242.pdf#page=901 \(Seite 887\)](http://www.open-std.org/jtc1/sc22/wg21/docs/papers/2011/n3242.pdf#page=901) mit derjenigen in der SGI-STL-Dokumentation im Web: <http://www.sgi.com/tech/stl/max.html>

Aufgabe 5. Versuchen Sie, die generische Funktion geomMittel2(.,.) für aktuelle Parameter zu instanziieren, die den erforderlichen Anforderungen (requirements) nicht genügen. Dokumentieren Sie die Fehlermeldungen der Compilationsversuche.